## **Table of Contents**

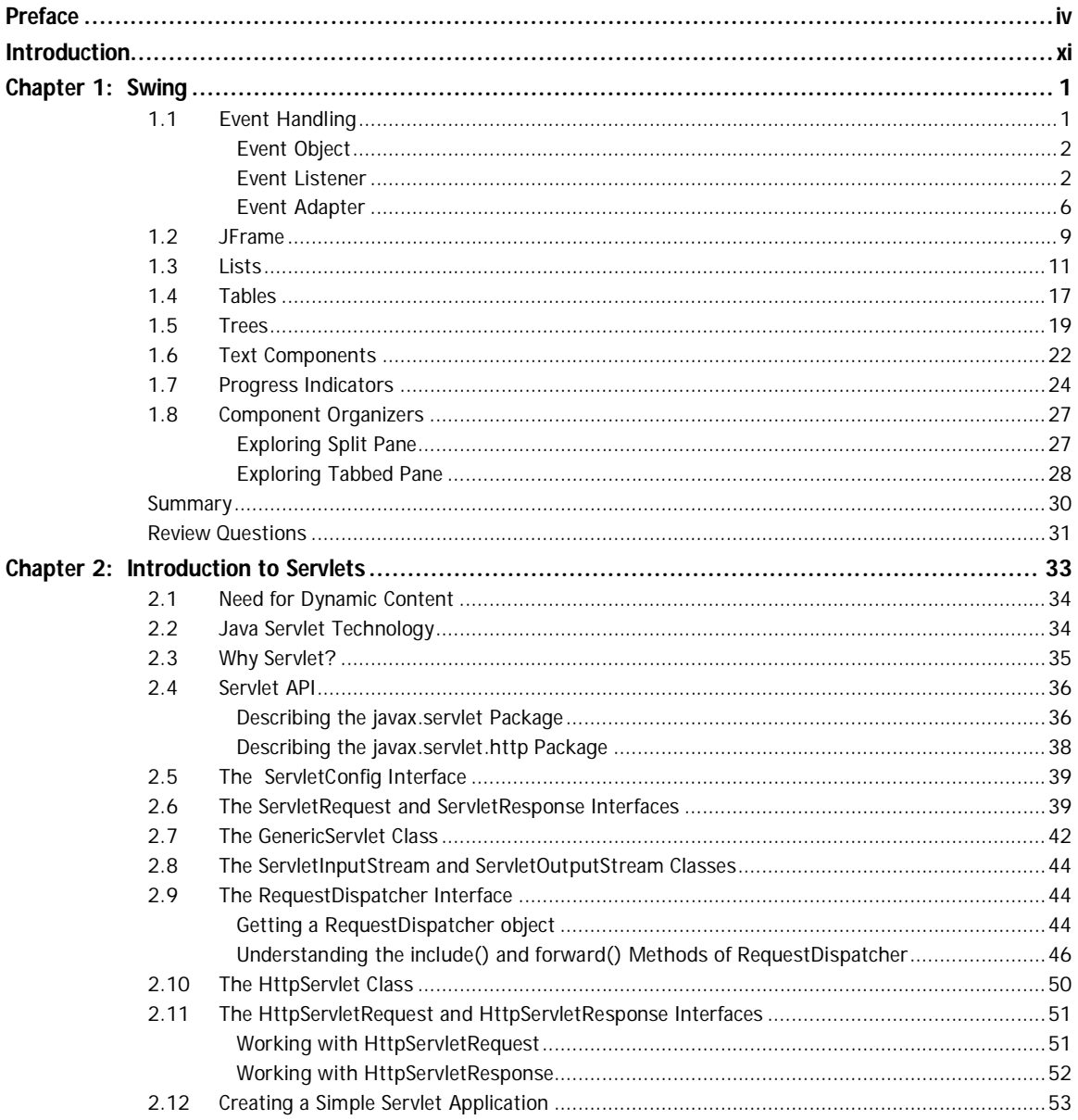

## $vi$   $\blacktriangleright$  Table of Contents

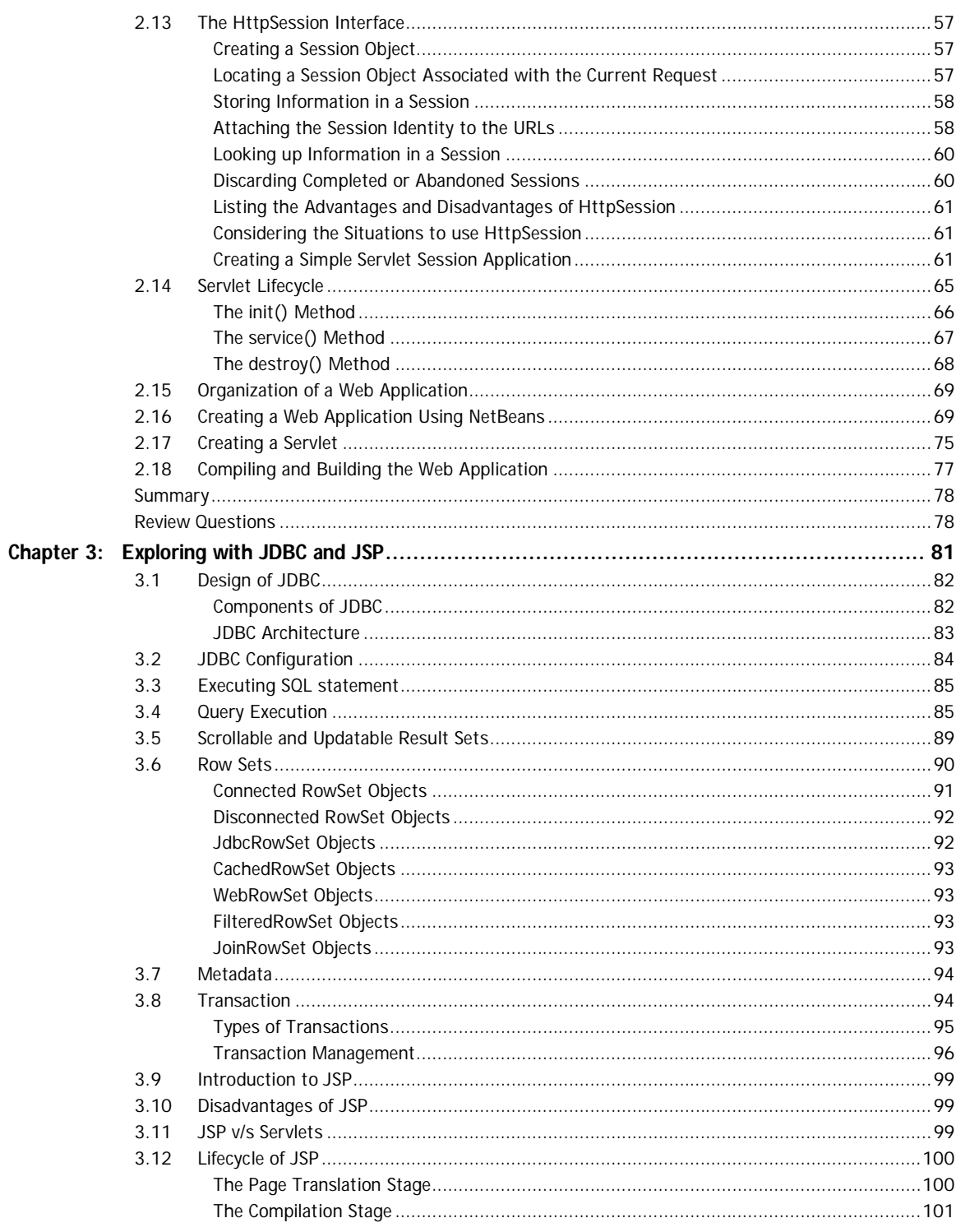

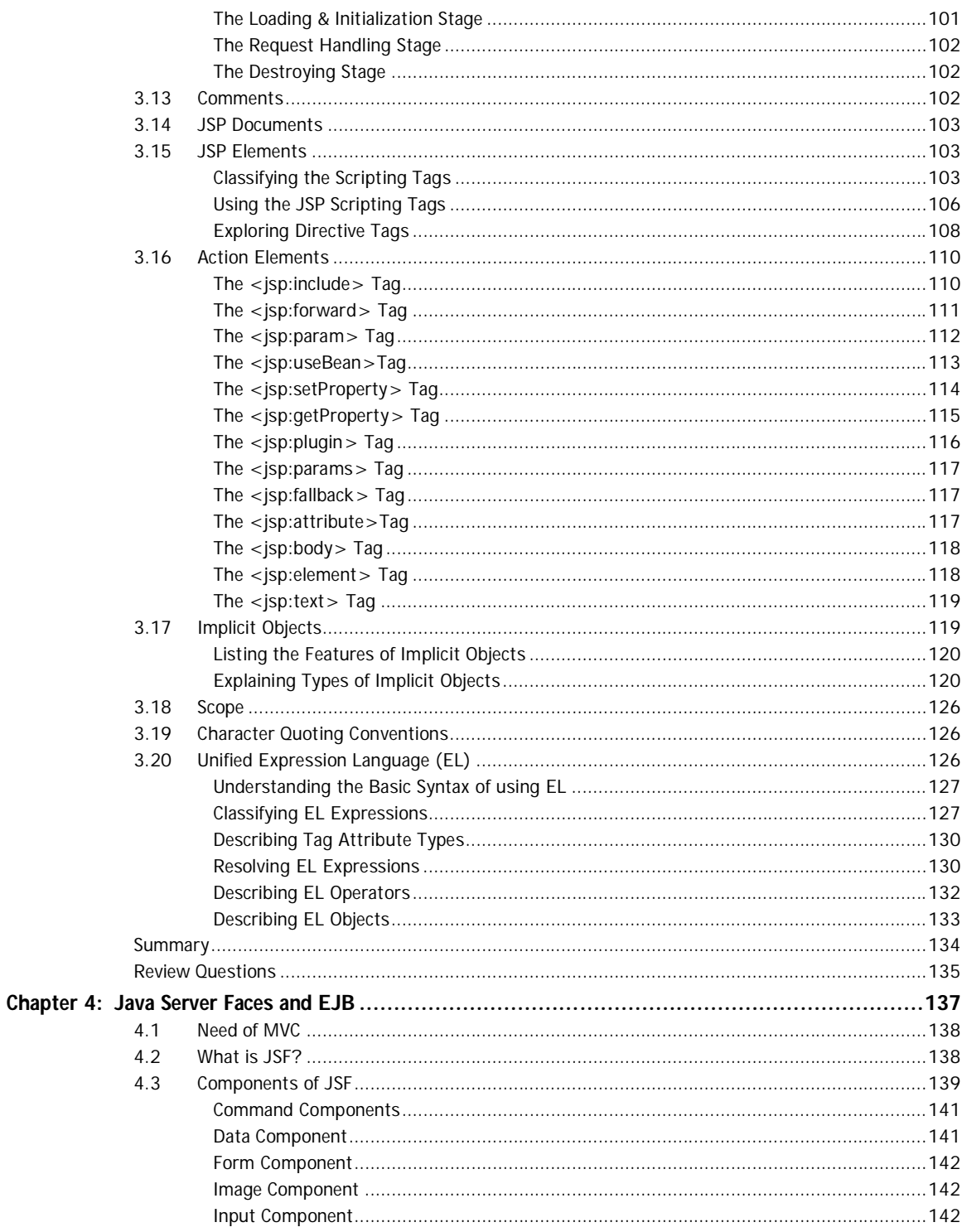

## $Viii$   $\blacktriangleright$  Table of Contents

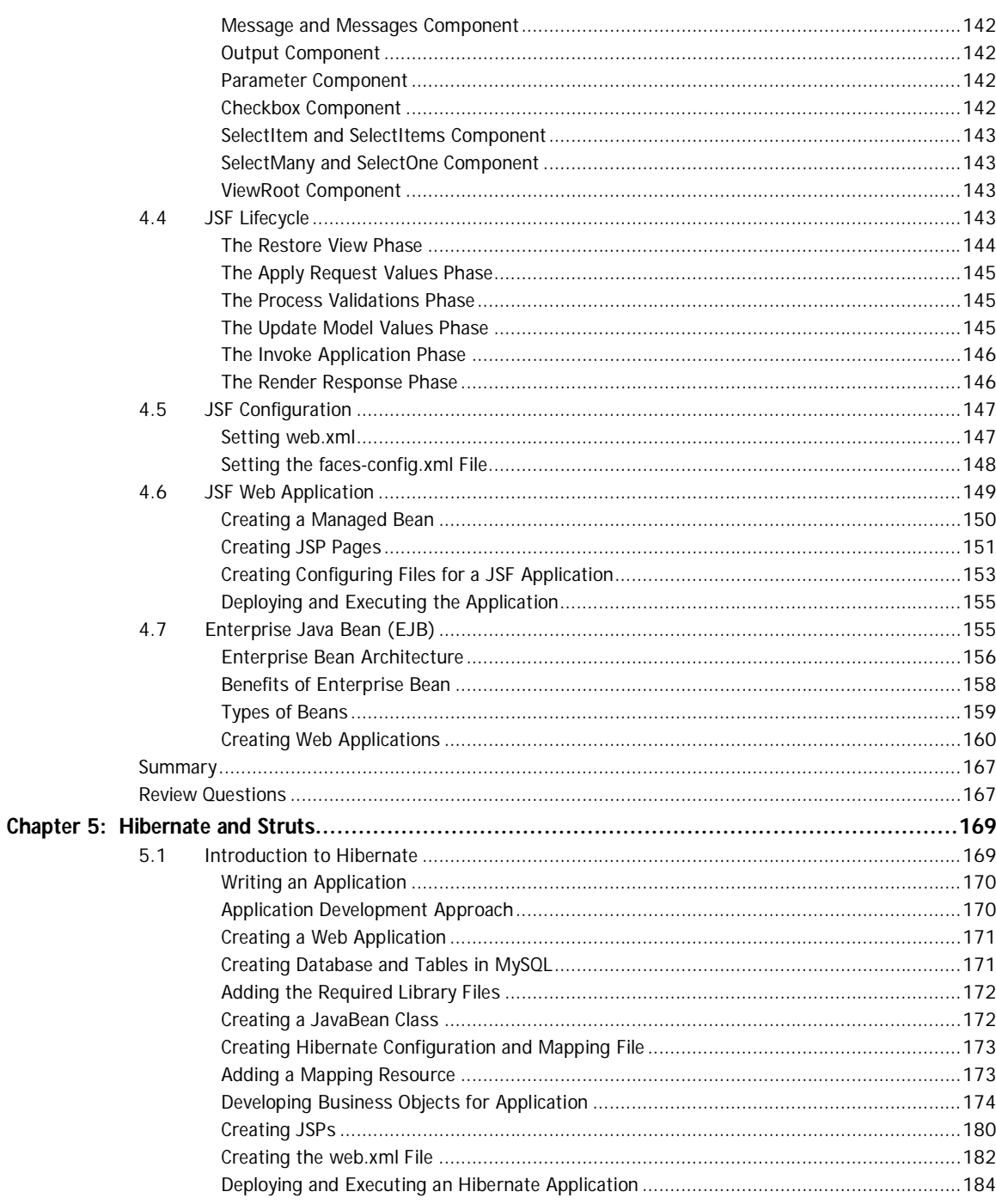

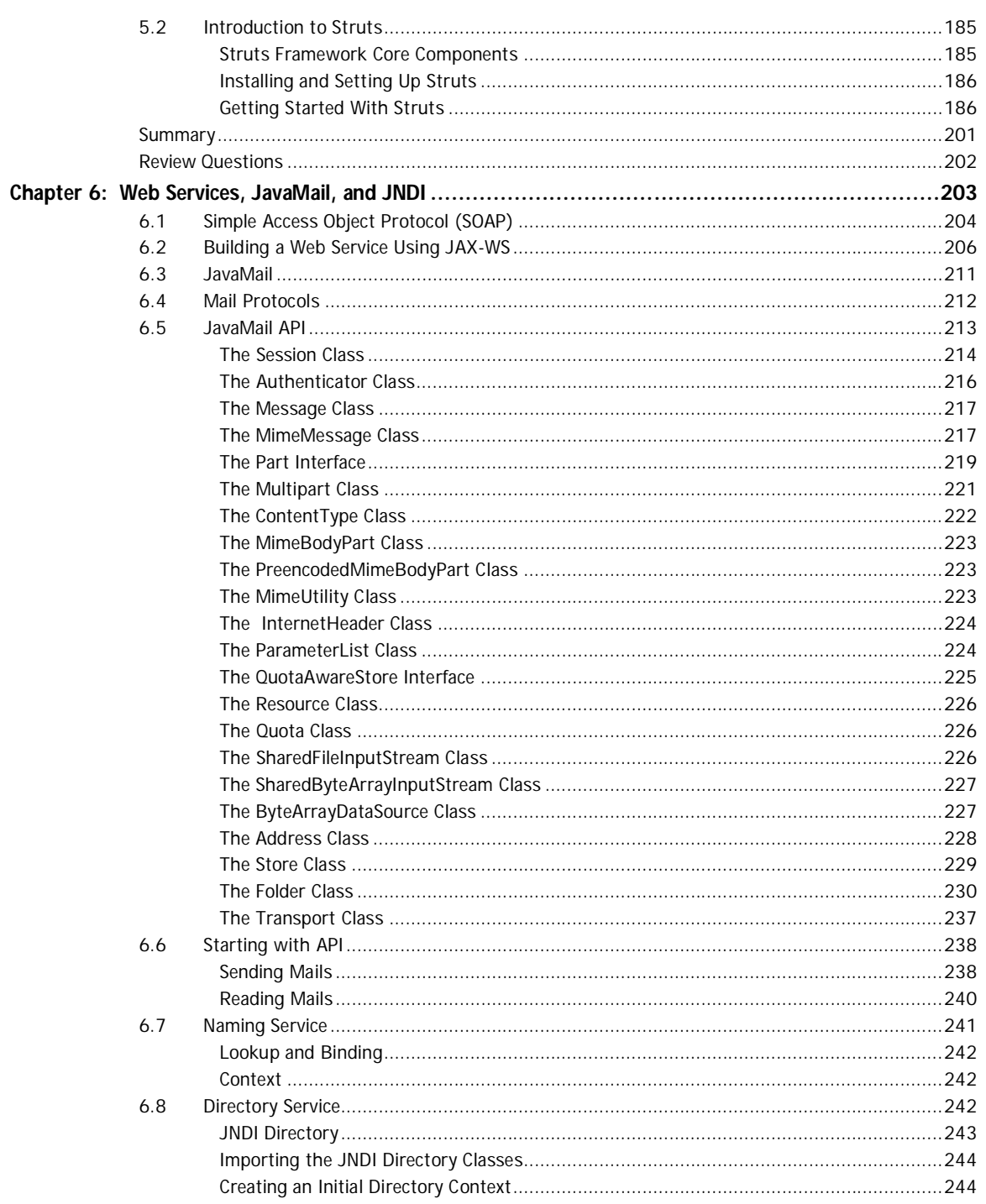

## $x \rightarrow$  Table of Contents

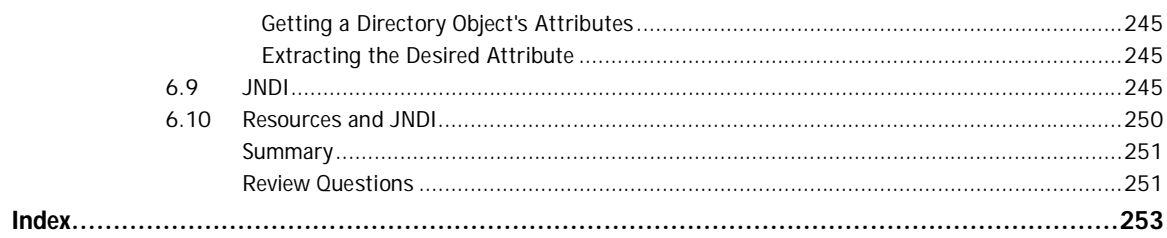